## 40 ОДНЕ МАЛЕ ЯГНЯТКО

Ein kleines wildes Sch\$fchen

Слова і музика М. Birkenfeld

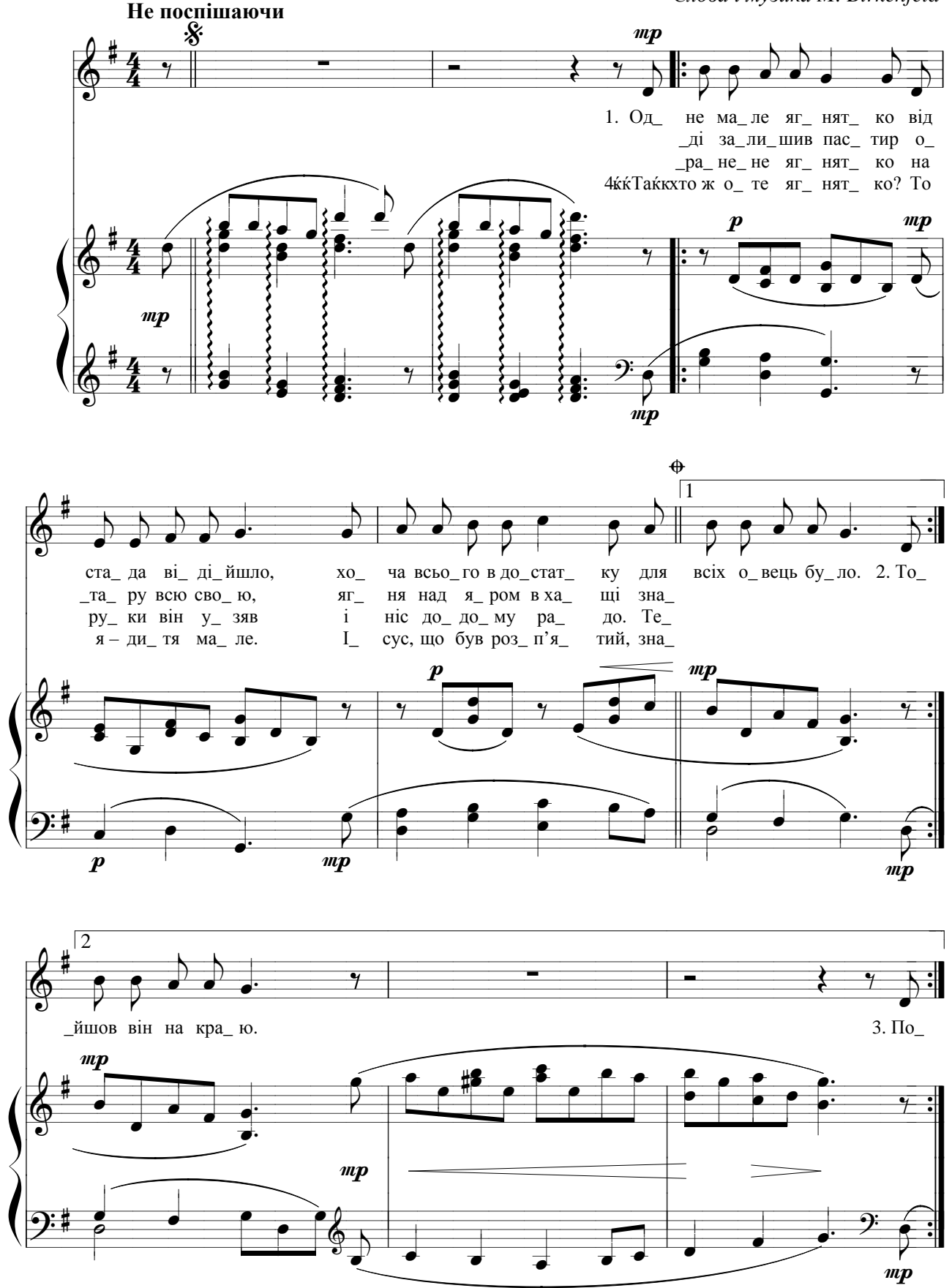

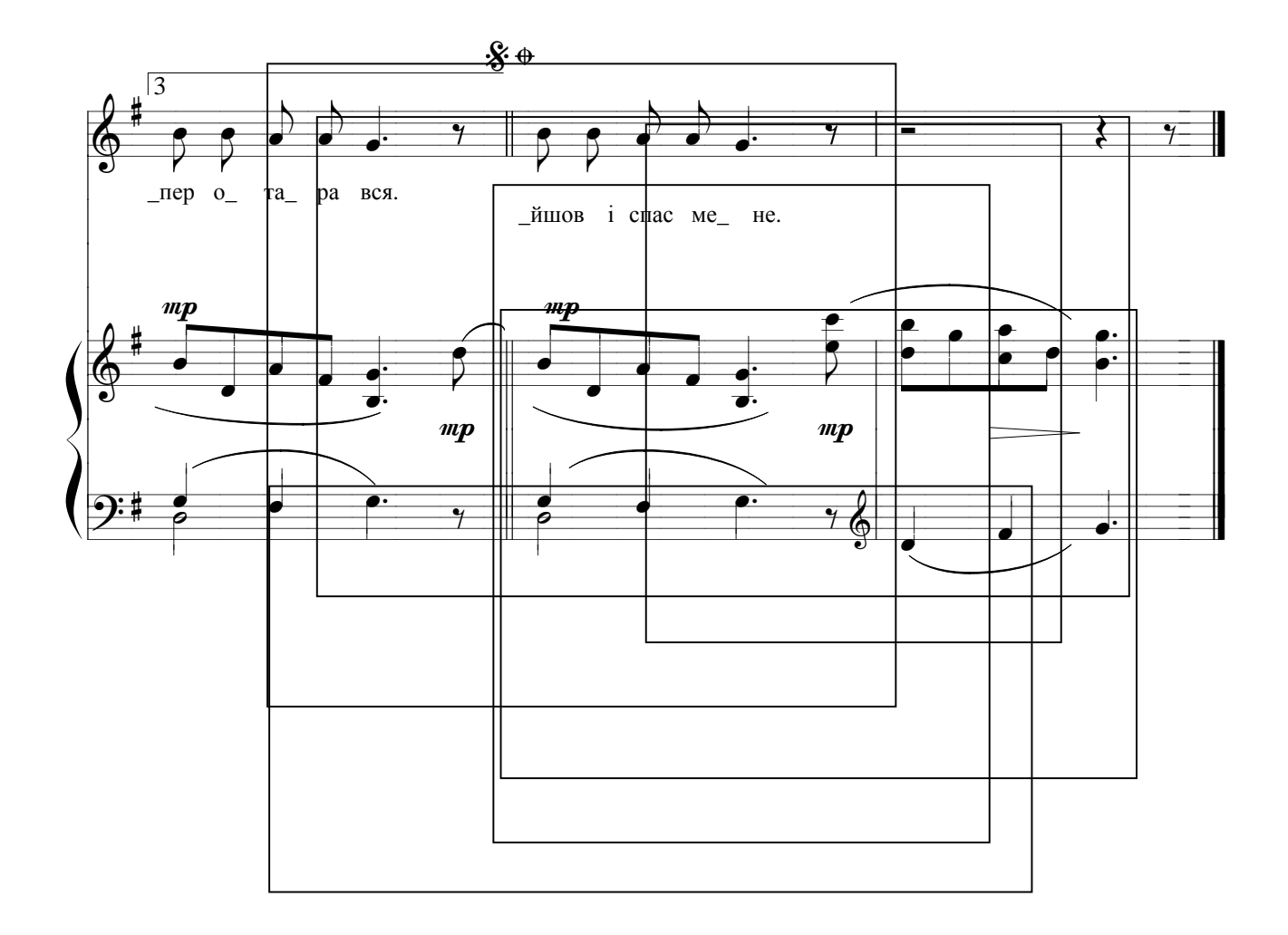